In  $[1]:$   $\#$  -\*- coding: utf-8 -\*-

import numpy as np

from osgeo import gdal

from osgeo import ogr

from osgeo import osr

from gdalconst import \*

import matplotlib.pyplot as plt

import sys

```
gdal.UseExceptions()
```

```
dias\_por\_ano = (range(1,366))anos = xrange(2010, 2016)
Array = []
```
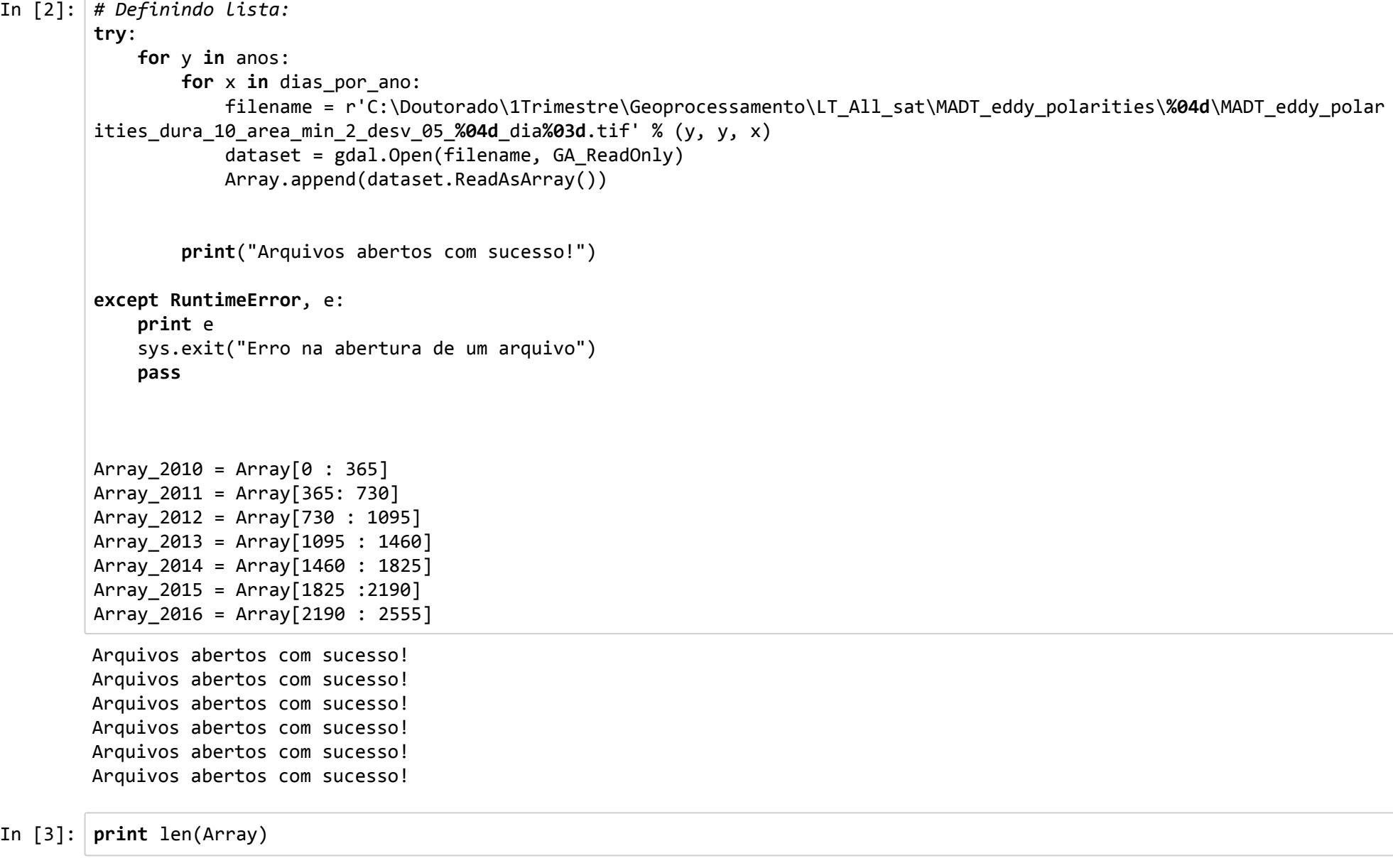

2190

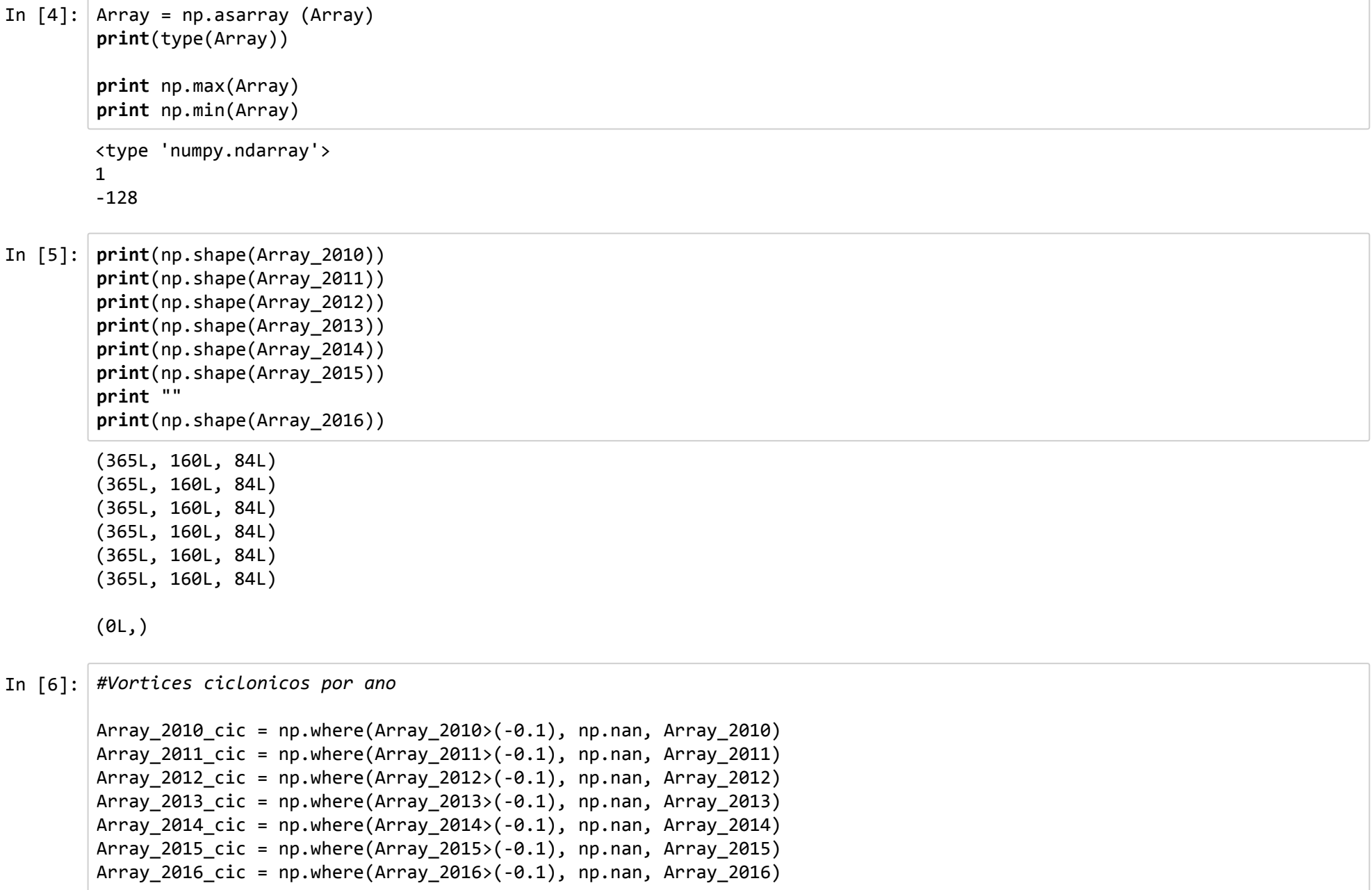

In  $[7]:$  print np.shape(Array 2010 cic)

print np.shape(Array\_2015\_cic)

(365L, 160L, 84L) (365L, 160L, 84L)

## In [8]: #Vortices anticiclonicos por ano

Array 2010 anticic = np.where(Array 2010<1, np.nan, Array 2010) Array 2011 anticic = np.where(Array 2011<1, np.nan, Array 2011) Array 2012 anticic = np.where(Array 2012<1, np.nan, Array 2012) Array 2013 anticic = np.where(Array 2013<1, np.nan, Array 2013) Array 2014 anticic = np.where(Array 2014<1, np.nan, Array 2014) Array 2015 anticic = np.where(Array 2015 $\langle$ 1, np.nan, Array 2015) Array 2016 anticic = np.where(Array 2016<1, np.nan, Array 2016)

print(np.shape(Array 2011 anticic))

(365L, 160L, 84L)

```
In [9]: #Densidade ciclonica : soma acumulada dos ciclones por ano
        Array_2010_cic_sum = np.nansum(Array_2010_cic==(‐1))
        Array_2011_cic_sum = np.nansum(Array_2011_cic==(‐1))
        Array 2012 cic sum = np.nansum(Array 2012 cic==(-1))
        Array 2013 cic sum = np.nansum(Array 2013 cic==(-1))
        Array 2014 cic sum = np.nansum(Array 2014 cic==(-1))
        Array 2015 cic sum = np.nansum(Array 2015 cic==(-1))
        Array 2016 cic sum = np.nansum(Array 2016 cic==(-1))
        print(Array 2010 cic sum)
        print(Array 2011 cic sum)
        print(Array 2012 cic sum)
        print(Array 2013 cic sum)
        print(Array 2014 cic sum)
        print(Array 2015 cic sum)
        0
```
0

0

0

0

0

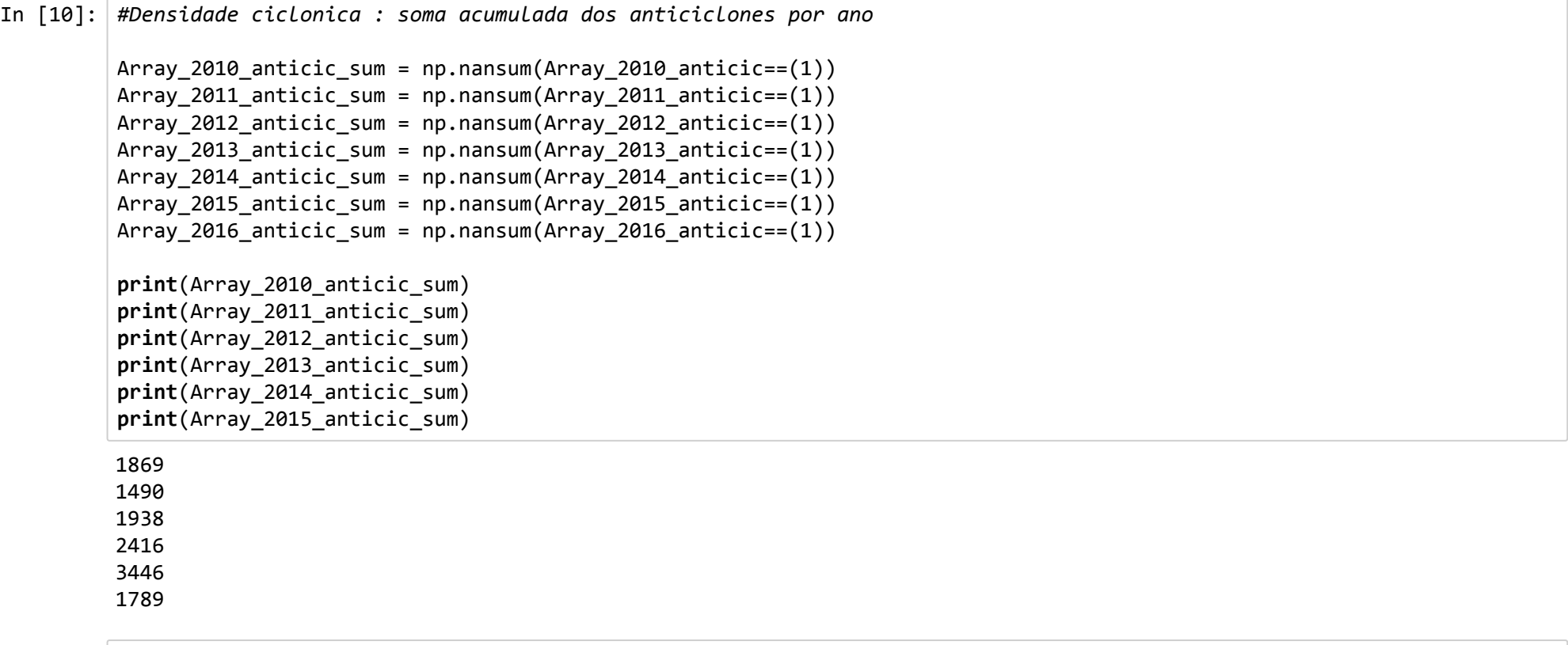

In [11]: #Total de Vortices ciclonicos:

Total\_de\_vortices\_cic = np.nansum(Array\_2010\_cic\_sum + Array\_2011\_cic\_sum + Array\_2012\_cic\_sum + Array\_2013\_cic\_sum + Array\_2014\_cic\_sum + Array\_2015\_cic\_sum)

print(Total\_de\_vortices\_cic)

 $\boldsymbol{\theta}$ 

In [12]: #Total de Vortices anti‐ciclonicos:

Total\_de\_vortices\_anti\_cic = np.nansum(Array\_2010\_anticic\_sum + Array\_2011\_anticic\_sum + Array\_2012\_anticic\_sum + Arra y\_2013\_anticic\_sum + Array\_2014\_anticic\_sum + Array\_2015\_anticic\_sum)

print(Total de vortices anti cic)

12948

In [13]: #Total de vortices totais:

Total de vortices totais = np.nansum(Total de vortices anti cic + Total de vortices cic)

print(Total\_de\_vortices\_totais)

12948

In  $[14]$ : print np.shape(Array\_2011\_cic) print np.max(Array\_2011\_cic) print np.min(Array\_2011\_cic) print(Array\_2011\_cic)

(365L, 160L, 84L) n a n n a n  $[[[]$  nan nan nan ..., n a n n a n n a n ] [ n a n nan nan ..., n a n n a n n a n ] [ n a n nan nan ..., n a n nan nan] . . . ,  $[$  nan nan nan ..., n a n n a n n a n ] [ n a n nan nan ..., n a n n a n n a n ] [ n a n nan nan ..., n a n nan nan]]  $[$  nan nan nan ..., n a n n a n n a n ] [ n a n n a n nan ...**,** n a n n a n n a n ] [ n a n nan nan ..., n a n n a n n a n ] . . . , [ n a n nan nan ..., n a n n a n n a n ] [ n a n nan nan ..., n a n n a n n a n ] [ n a n nan nan ..., n a n n a n nan]]  $[$  nan nan nan ..., n a n n a n n a n ] [ n a n n a n nan ...**,** n a n n a n n a n ] [ n a n nan nan ..., n a n n a n n a n ] . . . <u>.</u>  $[$  nan nan nan ..., n a n n a n n a n ] [ n a n n a n nan ...**,** n a n n a n n a n ]  $[$  nan nan nan ..., n a n n a n n a n ] ] . . . ,  $[$  nan nan nan ..., n a n n a n n a n ] [ n a n nan nan ..., n a n n a n n a n ] [ n a n nan nan ..., n a n n a n n a n ] . . . ,  $[$  nan nan nan ..., n a n n a n n a n ] [ n a n nan nan ..., n a n n a n n a n ] [ n a n nan nan ..., n a n n a n nan]] [ [ n a n nan nan ..., n a n n a n n a n ] [ n a n n a n nan ...**,** n a n n a n n a n ] [ n a n nan nan ..., n a n n a n n a n ] . . . ,  $[$  nan nan nan ..., nan nan nan]

http://localhost:8888/nbconvert/html/Python/INPE/Trimestre\_1/Geoprocessamento/script\_eddy\_density\_polarities.ipynb?download=false

[ nan nan nan ..., nan nan nan] [ nan nan nan ..., nan nan nan]] [[ nan nan nan ..., nan nan nan] [ nan nan nan ..., nan nan nan] [ nan nan nan ..., nan nan nan] ..., [ nan nan nan ..., nan nan nan] [ nan nan nan ..., nan nan nan] [ nan nan nan ..., nan nan nan]]]

# Relacoes estatisticas entre os anos

#### In [15]: #Ciclonicas

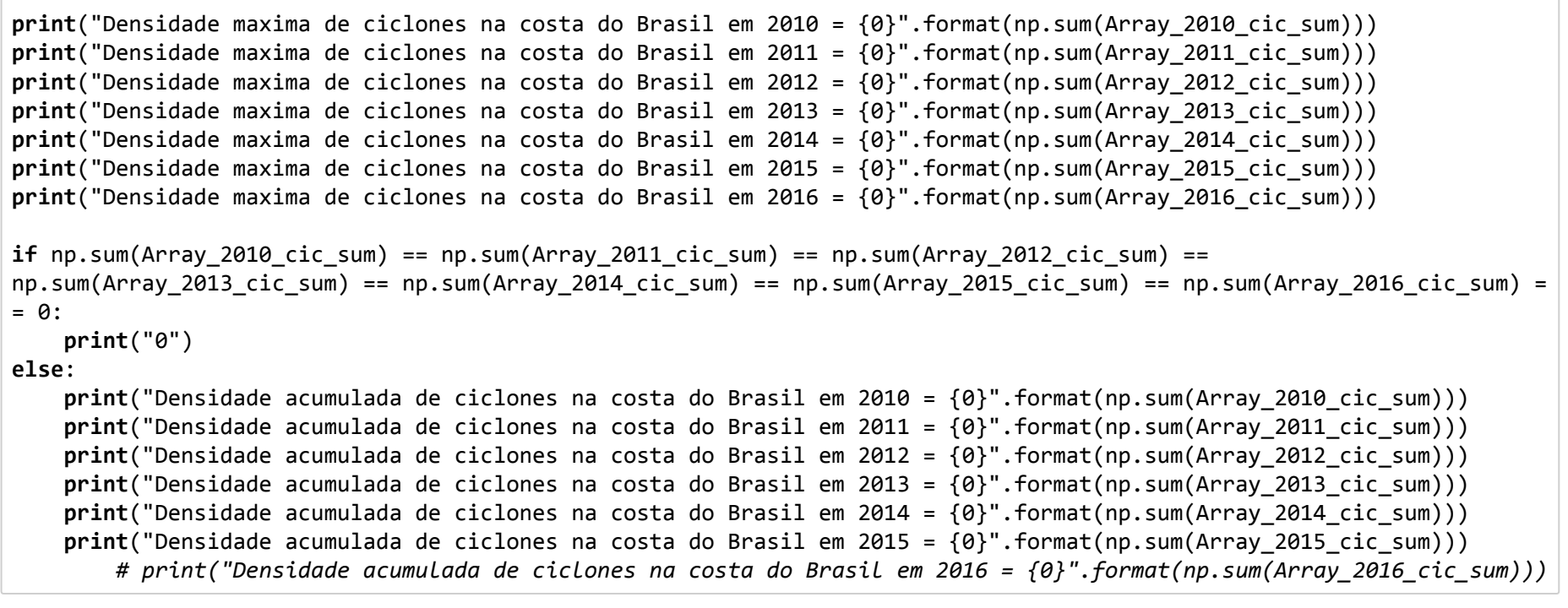

Densidade maxima de ciclones na costa do Brasil em 2010 = 0 Densidade maxima de ciclones na costa do Brasil em 2011 = 0 Densidade maxima de ciclones na costa do Brasil em 2012 = 0 Densidade maxima de ciclones na costa do Brasil em 2013 = 0 Densidade maxima de ciclones na costa do Brasil em 2014 = 0 Densidade maxima de ciclones na costa do Brasil em 2015 = 0 Densidade maxima de ciclones na costa do Brasil em 2016 = 0 0

```
In [16]: if np.sum(Array 2010 anticic sum) == np.sum(Array 2011 anticic sum) == np.sum(Array 2012 anticic sum) == np.sum(Array
         2013_anticic_sum) == np.sum(Array_2014_anticic_sum) == np.sum(Array 2015 anticic sum) ==
         np.sum(Array 2016 anticic sum) == 0:
             print("0")
         else:
             print("Densidade acumulada de anticiclones na costa do Brasil em 2010 =
         {0}".format(np.sum(Array_2010_anticic_sum)))
             print("")
             print("Densidade acumulada de anticiclones na costa do Brasil em 2011 =
         {0}".format(np.sum(Array_2011_anticic_sum)))
              print("")
             print("Densidade acumulada de anticiclones na costa do Brasil em 2012 =
         {0}".format(np.sum(Array_2012_anticic_sum)))
              print("")
             print("Densidade acumulada de anticiclones na costa do Brasil em 2013 =
         {0}".format(np.sum(Array_2013_anticic_sum)))
              print("")
             print("Densidade acumulada de anticiclones na costa do Brasil em 2014 =
         {0}".format(np.sum(Array_2014_anticic_sum)))
              print("")
             print("Densidade acumulada de anticiclones na costa do Brasil em 2015 =
         {0}".format(np.sum(Array_2015_anticic_sum)))
             print("")
                 #print("Densidade acumulada de anticiclones na costa do Brasil em 2016 = {0}".format(np.sum(Array_2016_anticic
          _sum)))
         print
```
Densidade acumulada de anticiclones na costa do Brasil em 2010 = 1869 Densidade acumulada de anticiclones na costa do Brasil em 2011 = 1490 Densidade acumulada de anticiclones na costa do Brasil em 2012 = 1938 Densidade acumulada de anticiclones na costa do Brasil em 2013 = 2416 Densidade acumulada de anticiclones na costa do Brasil em 2014 = 3446 Densidade acumulada de anticiclones na costa do Brasil em 2015 = 1789 In  $[17]$ : print np.nansum(Array==0) print("Numero total de vortices acumulado para todo o periodo analisado = {0}".format((np.nansum(Array>(‐1))‐ np.nansu  $m(Array==0))$ print("") print("Numero total de ciclones acumulado para todo o periodo analisado = {0}".format(np.nansum(Total\_de\_vortices\_cic))) print("") print("Numero total de anticiclones acumulado para todo o periodo analisado = {0}".format(np.nansum(Total de vortices anti cic))) 15407909 Numero total de vortices acumulado para todo o periodo analisado = 12948 Numero total de ciclones acumulado para todo o periodo analisado = 0 Numero total de anticiclones acumulado para todo o periodo analisado = 12948

# Verificando o histograma de cada matriz anual acumulada

In [18]: # Definindo parametros da projecao e da geotransformacao a serem utilizados na construcao dos arquivos matriciais: geotransform = (‐51.005, dataset.GetGeoTransform()[1], dataset.GetGeoTransform()[2], dataset.GetGeoTransform()[3], dataset.GetGeoTransform()[4], dataset.GetGeoTransform()[5])

projecao = dataset.GetProjection()

In [19]: print(dataset.GetProjection())

GEOGCS["GCS\_WGS\_1984",DATUM["D\_WGS\_1984",SPHEROID["WGS\_1984",6378137,298.257223563]],PRIMEM["Greenwich",0],UNIT["degr ee",0.0174532925199433]]

In [20]: # Definindo o caminho para armazenamento dos arquivos = C:\Users\Philipe Leal\Python\brasil\Arquivos\_saida\_Brasil

#densidade de eddies (ciclones + anti‐ciclones) por ano (2014, 2015 e 2016):

Caminho\_do\_arquivo\_saida\_densi\_eddies\_2010 = r"C:\Doutorado\1Trimestre\Geoprocessamento\LT\_All\_sat\MADT\_eddy\_polaritie s\densi\_eddies\_2010.tif"

2017-6-9 script\_eddy\_density\_polarities script\_eddy\_density\_polarities script\_eddy\_density\_polarities

Caminho do arquivo saida densi eddies 2011 = r"C:\Doutorado\1Trimestre\Geoprocessamento\LT\_All\_sat\MADT\_eddy\_polaritie s\densi eddies 2011.tif" Caminho do arquivo saida densi eddies 2012 = r"C:\Doutorado\1Trimestre\Geoprocessamento\LT All sat\MADT eddy polaritie s\densi\_eddies\_2012.tif" Caminho do arquivo saida densi eddies 2013 = r"C:\Doutorado\1Trimestre\Geoprocessamento\LT\_All\_sat\MADT\_eddy\_polaritie s\densi\_eddies\_2013.tif" Caminho do arquivo saida densi eddies 2014 = r"C:\Doutorado\1Trimestre\Geoprocessamento\LT\_All\_sat\MADT\_eddy\_polaritie s\densi\_eddies\_2014.tif" Caminho do arquivo saida densi eddies 2015 = r"C:\Doutorado\1Trimestre\Geoprocessamento\LT\_All\_sat\MADT\_eddy\_polaritie s\densi\_eddies\_2015.tif" Caminho do arquivo saida densi eddies 2016 = r"C:\Doutorado\1Trimestre\Geoprocessamento\LT\_All\_sat\MADT\_eddy\_polaritie s\densi\_eddies\_2016.tif"

#densidade de ciclones por ano (2014, 2015 e 2016):

Caminho do arquivo saida densi ciclones 2010 = r"C:\Doutorado\1Trimestre\Geoprocessamento\LT All sat\MADT eddy polarit ies\densi\_ciclones\_2010.tif"

Caminho do arquivo saida densi ciclones 2011 = r"C:\Doutorado\1Trimestre\Geoprocessamento\LT All sat\MADT eddy polarit ies\densi\_ciclones\_2011.tif"

Caminho do arquivo saida densi ciclones 2012 = r"C:\Doutorado\1Trimestre\Geoprocessamento\LT All sat\MADT eddy polarit ies\densi\_ciclones\_2012.tif"

Caminho do arquivo saida densi ciclones 2013 = r"C:\Doutorado\1Trimestre\Geoprocessamento\LT All sat\MADT eddy polarit ies\densi\_ciclones\_2013.tif"

Caminho do arquivo saida densi ciclones 2014 = r"C:\Doutorado\1Trimestre\Geoprocessamento\LT All sat\MADT eddy polarit ies\densi\_ciclones\_2014.tif"

Caminho do arquivo saida densi ciclones 2015 = r"C:\Doutorado\1Trimestre\Geoprocessamento\LT All sat\MADT eddy polarit ies\densi\_ciclones\_2015.tif"

#Caminho\_do\_arquivo\_saida\_densi\_ciclones\_2016 = r"C:\Doutorado\1Trimestre\Geoprocessamento\LT\_All\_sat\MADT\_eddy\_po larities\densi\_ciclones\_2016.tif"

#densidade de anti‐ciclones por ano (2014, 2015 e 2016):

Caminho do arquivo saida densi anticiclones 2010 = r"C:\Doutorado\1Trimestre\Geoprocessamento\LT\_All\_sat\MADT\_eddy\_pol arities\densi\_anticiclones\_2010.tif"

Caminho\_do\_arquivo\_saida\_densi\_anticiclones\_2011 = r"C:\Doutorado\1Trimestre\Geoprocessamento\LT\_All\_sat\MADT\_eddy\_pol arities\densi anticiclones 2011.tif"

Caminho do arquivo saida densi anticiclones 2012 = r"C:\Doutorado\1Trimestre\Geoprocessamento\LT\_All\_sat\MADT\_eddy\_pol arities\densi anticiclones 2012.tif"

Caminho do arquivo saida densi anticiclones 2013 = r"C:\Doutorado\1Trimestre\Geoprocessamento\LT\_All\_sat\MADT\_eddy\_pol arities\densi\_anticiclones\_2013.tif"

Caminho\_do\_arquivo\_saida\_densi\_anticiclones\_2014 = r"C:\Doutorado\1Trimestre\Geoprocessamento\LT\_All\_sat\MADT\_eddy\_pol arities\densi\_anticiclones\_2014.tif"

Caminho\_do\_arquivo\_saida\_densi\_anticiclones\_2015 = r"C:\Doutorado\1Trimestre\Geoprocessamento\LT\_All\_sat\MADT\_eddy\_pol arities\densi\_anticiclones\_2015.tif" #Caminho\_do\_arquivo\_saida\_densi\_anticiclones\_2016 = r"C:\Doutorado\1Trimestre\Geoprocessamento\LT\_All\_sat\MADT\_edd y\_polarities\densi\_anticiclones\_2016.tif"

In [21]: #parametros de saida para criacao dos arquivos de saida: driver = gdal.GetDriverByName ("GTiff") # nome do formato dos arquivos de saida  $xsize = (np.shape(Array 2014))[2]$ ysize =  $np.shape(Array 2014)[1]$  $n$ bandas = 1 print("numero de pixeis em X = %d" %xsize) print("numero de pixeis em Y = %d" %ysize) numero de pixeis em X = 84

numero de pixeis em Y = 160

In [22]: # definicoes dos arquivos de saida para Vórtices (Eddies) em geral:

nome arquivo saida densi eddies 2010 = driver.Create(Caminho do arquivo saida densi eddies 2010, xsize, ysize, nbandas, gdal.GDT\_Int32)

nome arquivo saida densi eddies 2011 = driver.Create(Caminho do arquivo saida densi eddies 2011, xsize, ysize, nbandas, gdal.GDT\_Int32)

nome arquivo saida densi eddies 2012 = driver.Create(Caminho do arquivo saida densi eddies 2012, xsize, ysize, nbandas, gdal.GDT\_Int32)

nome\_arquivo\_saida\_densi\_eddies\_2013 = driver.Create(Caminho\_do\_arquivo\_saida\_densi\_eddies\_2013, xsize, ysize, nbandas, gdal.GDT\_Int32)

nome\_arquivo\_saida\_densi\_eddies\_2014 = driver.Create(Caminho\_do\_arquivo\_saida\_densi\_eddies\_2014, xsize, ysize, nbandas, gdal.GDT\_Int32)

nome\_arquivo\_saida\_densi\_eddies\_2015 = driver.Create(Caminho\_do\_arquivo\_saida\_densi\_eddies\_2015, xsize, ysize, nbandas, gdal.GDT\_Int32)

#nome\_arquivo\_saida\_densi\_eddies\_2016 = driver.Create(Caminho\_do\_arquivo\_saida\_densi\_eddies\_2016, xsize, ysize, nb andas, gdal.GDT\_Int32)

# definicoes dos arquivos de saida para Ciclones:

nome arquivo saida densi ciclones 2010 = driver.Create(Caminho do arquivo saida densi ciclones 2010, xsize, ysize, nba ndas, gdal.GDT\_Int32)

nome arquivo saida densi ciclones 2011 = driver.Create(Caminho do arquivo saida densi ciclones 2011, xsize, ysize, nba ndas, gdal.GDT\_Int32)

nome arquivo saida densi ciclones 2012 = driver.Create(Caminho do arquivo saida densi ciclones 2012, xsize, ysize, nba ndas, gdal.GDT\_Int32)

nome arquivo saida densi ciclones 2013 = driver.Create(Caminho do arquivo saida densi ciclones 2013, xsize, vsize, nba ndas, gdal.GDT\_Int32)

nome\_arquivo\_saida\_densi\_ciclones\_2014 = driver.Create(Caminho\_do\_arquivo\_saida\_densi\_ciclones\_2014, xsize, ysize, nba ndas, gdal.GDT\_Int32)

nome\_arquivo\_saida\_densi\_ciclones\_2015 = driver.Create(Caminho\_do\_arquivo\_saida\_densi\_ciclones\_2015, xsize, ysize, nba ndas, gdal.GDT\_Int32)

#nome arquivo saida densi ciclones 2016 = driver.Create(Caminho do arquivo saida densi ciclones 2016, xsize, ysiz e, nbandas, gdal.GDT\_Int32)

# definicoes dos arquivos de saida para Ciclones:

nome arquivo saida densi anticiclones 2010 = driver.Create(Caminho do arquivo saida densi anticiclones 2010, xsize, ys ize, nbandas, eType = gdal.GDT\_Int32)

nome arquivo saida densi anticiclones 2011 = driver.Create(Caminho do arquivo saida densi anticiclones 2011, xsize, ys ize, nbandas, eType = gdal.GDT\_Int32)

```
nome arquivo saida densi anticiclones 2012 = driver.Create(Caminho do arquivo saida densi anticiclones 2012, xsize, ys
ize, nbandas, eType = gdal.GDT_Int32)
```
nome arquivo saida densi anticiclones 2013 = driver.Create(Caminho do arquivo saida densi anticiclones 2013, xsize, ys ize, nbandas, eType = gdal.GDT\_Int32)

2017-6-9 script eddy density polarities

```
nome_arquivo_saida_densi_anticiclones_2014 = driver.Create(Caminho_do_arquivo_saida_densi_anticiclones_2014, xsize, ys
ize, nbandas, eType = gdal.GDT_Int32)
nome_arquivo_saida_densi_anticiclones_2015 = driver.Create(Caminho_do_arquivo_saida_densi_anticiclones_2015, xsize, ys
ize, nbandas, eType = gdal.GDT_Int32)
    #nome_arquivo_saida_densi_anticiclones_2016 = driver.Create(Caminho_do_arquivo_saida_densi_anticiclones_2016, xsiz
e, ysize, nbandas, eType = gdal.GDT_Int32)
‐‐‐‐‐‐‐‐‐‐‐‐‐‐‐‐‐‐‐‐‐‐‐‐‐‐‐‐‐‐‐‐‐‐‐‐‐‐‐‐‐‐‐‐‐‐‐‐‐‐‐‐‐‐‐‐‐‐‐‐‐‐‐‐‐‐‐‐‐‐‐‐‐‐‐
RuntimeError Traceback (most recent call last)
<ipython‐input‐22‐81499b3b2a76> in <module>()
      3 # definicoes dos arquivos de saida para Vórtices (Eddies) em geral:
      4
----> 5 nome arquivo saida densi eddies 2010 = driver.Create(Caminho do arquivo saida densi eddies 2010, xsize,
ysize, nbandas, gdal.GDT_Int32)
      6
     7 nome arquivo saida densi eddies 2011 = driver.Create(Caminho do arquivo saida densi eddies 2011, xsize,
ysize, nbandas, gdal.GDT_Int32)
C:\Users\Philipe Leal\Anaconda2\lib\site‐packages\osgeo\gdal.pyc in Create(self, *args, **kwargs)
   1434 char ** options=None) -> Dataset
   1435
-> 1436 return gdal.Driver Create(self, *args, **kwargs)
   1437
   1438 def CreateCopy(self, *args, **kwargs):
RuntimeError:
```
In  $\lceil$  1: type(nome arquivo saida densi ciclones 2010)

### In  $[ ]: |$  #atribuindo valores aos Gtiff:

#densidade de ciclones por ano (2014, 2015 e 2016):

```
nome_arquivo_saida_densi_ciclones_2010.GetRasterBand(1).WriteArray(np.nansum(Array_2010_cic,axis = 0))
#fechar o dataset e liberar memória
nome_arquivo_saida_densi_ciclones_2010 = None
```

```
nome_arquivo_saida_densi_ciclones_2011.GetRasterBand(1).WriteArray(np.nansum(Array_2011_cic,axis = 0))
#fechar o dataset e liberar memória
```
2017-6-9 script eddy density polarities

```
nome arquivo saida densi ciclones 2011 = None
nome arquivo saida densi ciclones 2012.GetRasterBand(1).WriteArray(np.nansum(Array 2012 cic,axis = 0))
#fechar o dataset e liberar memória
nome_arquivo_saida_densi_ciclones_2012 = None
nome arquivo saida densi ciclones 2013.GetRasterBand(1).WriteArray(np.nansum(Array 2013 cic,axis = 0))
#fechar o dataset e liberar memória
nome_arquivo_saida_densi_ciclones_2013 = None
nome arquivo saida densi ciclones 2014.GetRasterBand(1).WriteArray(np.nansum(Array 2014 cic,axis = 0))
#fechar o dataset e liberar memória
nome arquivo saida densi ciclones 2014 = None
nome arquivo saida densi ciclones 2015.GetRasterBand(1).WriteArray(np.nansum(Array 2015 cic, axis = 0))
#fechar o dataset e liberar memória
nome_arquivo_saida_densi_ciclones_2015 = None
    #nome_arquivo_saida_densi_ciclones_2016.GetRasterBand(1).WriteArray(np.nansum(Array_2016_cic,axis = 0))
    #fechar o dataset e liberar memória
    #nome_arquivo_saida_densi_ciclones_2016 = None
      #densidade de anti‐ciclones por ano (2014, 2015 e 2016):
nome_arquivo_saida_densi_anticiclones_2010.GetRasterBand(1).WriteArray(np.nansum(Array_2010_anticic, axis = 0))
#fechar o dataset e liberar memória
nome_arquivo_saida_densi_anticiclones_2010 = None
nome arquivo saida densi anticiclones 2011.GetRasterBand(1).WriteArray(np.nansum(Array 2011 anticic, axis = 0))
#fechar o dataset e liberar memória
nome_arquivo_saida_densi_anticiclones_2011 = None
nome_arquivo_saida_densi_anticiclones_2012.GetRasterBand(1).WriteArray(np.nansum(Array_2012_anticic, axis = 0))
#fechar o dataset e liberar memória
nome arquivo saida densi anticiclones 2012 = None
nome_arquivo_saida_densi_anticiclones_2013.GetRasterBand(1).WriteArray(np.nansum(Array_2013_anticic, axis = 0))
#fechar o dataset e liberar memória
nome arquivo saida densi anticiclones 2013 = None
nome_arquivo_saida_densi_anticiclones_2014.GetRasterBand(1).WriteArray(np.nansum(Array_2014_anticic, axis = 0))
```